# <span id="page-0-0"></span>Introduction au langage XML (eXtensible Markup Language)

Belabed Amine

1ere Master SIC

2016-2017

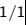

つくへ

## **Sommaire**

すロト す部 ト すき ト すき トー

目

- XML comme HTML sont tous les deux conçus à partir de la norme SGML (Standard Generalized Markup Language).
- Mise au point par le XML Working Group sous la responsabilité du World Wide Web Consortium (W3C) dès 1996.
- Une recommandations Depuis le 10 février 1998, par le W3C avec les spécifications XML 1.0.

- XML comme HTML sont tous les deux conçus à partir de la norme SGML (Standard Generalized Markup Language).
- Mise au point par le XML Working Group sous la responsabilité du World Wide Web Consortium (W3C) dès 1996.
- Une recommandations Depuis le 10 février 1998, par le W3C avec les spécifications XML 1.0.

- XML comme HTML sont tous les deux conçus à partir de la norme SGML (Standard Generalized Markup Language).
- Mise au point par le XML Working Group sous la responsabilité du World Wide Web Consortium (W3C) dès 1996.
- Une recommandations Depuis le 10 février 1998, par le W3C avec les spécifications XML 1.0.

### Exemple

```
<?xml version="1.0" encoding="ISO-8859-1"?>
<!DOCTYPE annuaire SYSTEM "annuaire.dtd">
<annuaire type="pages blanches">
<entree>
<nom>Hadjila Fethallah </nom>
<telephone>06 03 02 01 00</telephone>
</entree>
<entree>
<nom>Midouni Djalal</nom>
<telephone>06 00 01 02 03</telephone>
</entree>
</annuaire>
```
メタトメミトメミト

 $\equiv$ 

<?xml version="1.0" encoding="UTF-8" standalone="yes"?>

- **· version** : version du XML utilisée la dernière version du langage, 1.1, date de février 2004;
- **· encoding** : le jeu de codage de caractères utilisé, Par défaut, l'attribut encoding a la valeur UTF-8.
- **standalone**: dépendance du document par rapport à une déclaration de type de document. Si standalone est "yes", le processeur de l'application n'attend aucune déclaration de type de document extérieure au document.

<?xml version="1.0" encoding="UTF-8" standalone="yes"?>

- **· version** : version du XML utilisée la dernière version du langage, 1.1, date de février 2004;
- **encoding** : le jeu de codage de caractères utilisé, Par défaut, l'attribut encoding a la valeur UTF-8.
- **standalone**: dépendance du document par rapport à une déclaration de type de document. Si standalone est "yes", le processeur de l'application n'attend aucune déclaration de type de document extérieure au document.

- 4 国 8 14

<?xml version="1.0" encoding="UTF-8" standalone="yes"?>

- **· version** : version du XML utilisée la dernière version du langage, 1.1, date de février 2004;
- **encoding** : le jeu de codage de caractères utilisé, Par défaut, l'attribut encoding a la valeur UTF-8.
- **standalone**: dépendance du document par rapport à une déclaration de type de document. Si standalone est "yes", le processeur de l'application n'attend aucune déclaration de type de document extérieure au document.

#### <!DOCTYPE biblio SYSTEM "biblio.dtd">

• Un autre type de document permettant de définir la structure d'un fichier XML est: l'XML-Schema, il s'utilise autrement.

- Un document XML peut se représenter sous la forme d'une arborescence d'éléments.
- Dans l'exemple précédent: <annuaire>, <entree>, <nom> sont des éléments.
- Une arborescence comporte une racine (unique): <annuaire> dans notre exemple.
- Les élément sont sensibles à la casse: <entree> est différent de <Entree>
- **· Un élément vide** est un élément dont le contenu ("valeur de l'élément") est vide il s'écrit:

- Un document XML peut se représenter sous la forme d'une arborescence d'éléments.
- Dans l'exemple précédent: <annuaire>, <entree>, <nom> sont des éléments.
- Une arborescence comporte une racine (unique): <annuaire> dans notre exemple.
- Les élément sont sensibles à la casse: <entree> est différent de <Entree>
- **· Un élément vide** est un élément dont le contenu ("valeur de l'élément") est vide il s'écrit:

- Un document XML peut se représenter sous la forme d'une arborescence d'éléments.
- Dans l'exemple précédent: <annuaire>, <entree>, <nom> sont des éléments.
- Une arborescence comporte une racine (unique): <annuaire> dans notre exemple.
- Les élément sont sensibles à la casse: <entree> est différent de <Entree>
- **· Un élément vide** est un élément dont le contenu ("valeur de l'élément") est vide il s'écrit:

- Un document XML peut se représenter sous la forme d'une arborescence d'éléments.
- Dans l'exemple précédent: <annuaire>, <entree>, <nom> sont des éléments.
- Une arborescence comporte une racine (unique): <annuaire> dans notre exemple.
- Les élément sont sensibles à la casse: <entree> est différent de <Entree>
- **· Un élément vide** est un élément dont le contenu ("valeur de l'élément") est vide il s'écrit:

- Un document XML peut se représenter sous la forme d'une arborescence d'éléments.
- Dans l'exemple précédent: <annuaire>, <entree>, <nom> sont des éléments.
- Une arborescence comporte une racine (unique): <annuaire> dans notre exemple.
- Les élément sont sensibles à la casse: <entree> est différent de <Entree>
- · Un élément vide est un élément dont le contenu ("valeur de l'élément") est vide il s'écrit:

#### • Tous les éléments peuvent contenir un ou plusieurs attributs.

- Dans l'exemple précédent: <annuaire type="pages blanches">, "type" est un attribut.
- Chaque élément ne peut contenir qu'une fois le même attribut.
- Un attribut ne peut être présent que dans la balise ouvrante de l'élément, l'écriture </livre lang="en"> est fausse.

- **•** Tous les éléments peuvent contenir un ou plusieurs attributs.
- Dans l'exemple précédent: <annuaire type="pages blanches">, "type" est un attribut.
- Chaque élément ne peut contenir qu'une fois le même attribut.
- Un attribut ne peut être présent que dans la balise ouvrante de l'élément. l'écriture </livre lang="en"> est fausse.

- **•** Tous les éléments peuvent contenir un ou plusieurs attributs.
- Dans l'exemple précédent: <annuaire type="pages blanches">, "type" est un attribut.
- Chaque élément ne peut contenir qu'une fois le même attribut.
- Un attribut ne peut être présent que dans la balise ouvrante de l'élément, l'écriture </livre lang="en"> est fausse.

- **•** Tous les éléments peuvent contenir un ou plusieurs attributs.
- Dans l'exemple précédent: <annuaire type="pages blanches">, "type" est un attribut.
- Chaque élément ne peut contenir qu'une fois le même attribut.
- Un attribut ne peut être présent que dans la balise ouvrante de l'élément, l'écriture </livre lang="en"> est fausse.

つへへ

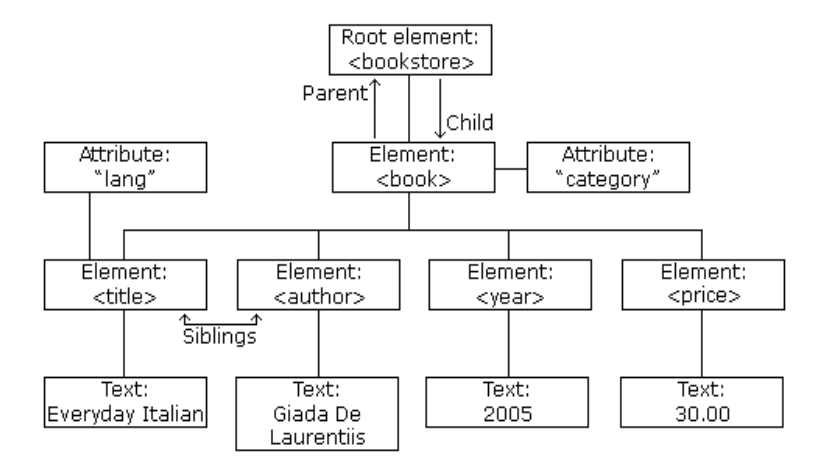

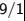

活  $299$ 

メロメ メ御 メメ きょくきょう

- Un document qui contient les informations générales d'une entreprise
	- <entreprise> <nom> Entreprise inc </nom> <adresse> une adresse </adresse> </entreprise>
- Un document qui contient les informations sur le personnel de l'entreprise :

<personne> <nom> Hadjila Fethallah </nom> <fonction> PDG </fonction> <telephone> 0102030405 </telephone> </personne>

化重复 化重变

• Un document qui contient les informations générales d'une entreprise

<entreprise> <nom> Entreprise inc </nom> <adresse> une adresse </adresse> </entreprise>

Un document qui contient les informations sur le personnel de l'entreprise :

<personne> <nom> Hadjila Fethallah </nom> <fonction> PDG </fonction> <telephone> 0102030405 </telephone> </personne>

 $\Omega$ 

- la balise <nom> peut contenir deux types d'informations : nom de l'entreprise ou nom d'une personne.
- Si on désire créer un document unique décrivant l'entreprise et ses employés  $\implies$  un conflit au niveau de la balise <nom>.
- un moyen permettant d'identifier les balises est nécessaire: par exemple <personne:nom> et <entreprise:nom>
- C'est l 'objectif des espaces de nommage, ou XML Namespace (xmlns). Le principe est d'associer une URI (Uniform Resource Identifier) à un nom.
- la balise <nom> peut contenir deux types d'informations : nom de l'entreprise ou nom d'une personne.
- Si on désire créer un document unique décrivant l'entreprise et ses employés  $\implies$  un conflit au niveau de la balise  $\langle$  nom>.
- un moyen permettant d'identifier les balises est nécessaire: par exemple <personne:nom> et <entreprise:nom>
- C'est l 'objectif des espaces de nommage, ou XML Namespace (xmlns). Le principe est d'associer une URI (Uniform Resource Identifier) à un nom.

- la balise <nom> peut contenir deux types d'informations : nom de l'entreprise ou nom d'une personne.
- Si on désire créer un document unique décrivant l'entreprise et ses employés  $\implies$  un conflit au niveau de la balise  $\langle$  nom>.
- **·** un moyen permettant d'identifier les balises est nécessaire: par exemple <personne:nom> et <entreprise:nom>
- C'est l 'objectif des espaces de nommage, ou XML Namespace (xmlns). Le principe est d'associer une URI (Uniform Resource Identifier) à un nom.

- la balise <nom> peut contenir deux types d'informations : nom de l'entreprise ou nom d'une personne.
- Si on désire créer un document unique décrivant l'entreprise et ses employés  $\implies$  un conflit au niveau de la balise  $\langle$  nom>.
- **·** un moyen permettant d'identifier les balises est nécessaire: par exemple <personne:nom> et <entreprise:nom>
- C'est l 'objectif des espaces de nommage, ou XML Namespace (xmlns). Le principe est d'associer une URI (Uniform Resource Identifier) à un nom.

- Le document XML unique décrivant l'organisation de l'entreprise s'écrit alors :
	- <organisation xmlns:entreprise="http://www.entreprise.org" xmlns:personne ="http://www.personne.org"> <entreprise:nom>Entreprise inc</entreprise:nom> <entreprise:adresse> une adresse </entreprise:adresse> <personne:nom> Hadjila Fethallah</personne:nom> <personne:fonction>PDG</personne:fonction> </organisation>

 $QQ$ 

• Un document XML bien formé est un document qui respecte la syntaxe XML.

#### Un document XML valide est un document:

- 
- 

- Un document XML bien formé est un document qui respecte la syntaxe XML.
- Un document XML valide est un document:
	- bien formé.
	- se conforme à la définition de la grammaire (DTD ou Schéma) à laquelle il est associé.

- Un document XML bien formé est un document qui respecte la syntaxe XML.
- Un document XML valide est un document:
	- **bien** formé.
	- se conforme à la définition de la grammaire (DTD ou Schéma) à laquelle il est associé.
- Un document XML bien formé est un document qui respecte la syntaxe XML.
- Un document XML valide est un document:
	- **bien** formé.
	- $\bullet$  se conforme à la définition de la grammaire (DTD ou Schéma) à laquelle il est associé.

## La DTD interne

C'est un DTD est incluse dans le document, son contenu est encadré par des caractères crochets '[' et ']'.

• Sa déclaration est sous forme: <!DOCTYPE root-element [ declarations ] >

**•** Exemple:

```
<?xml version="1.0"?>
<!DOCTYPE annuaire [
<!ELEMENT annuaire (entree)>
<!ELEMENT entree (nom,telephone*)>
<!ELEMENT nom (#PCDATA)>
<!ELEMENT telephone (#PCDATA)>
\left| \right| \rightarrow<entree>
...
```
</entree>

## La DTD interne

- C'est un DTD est incluse dans le document, son contenu est encadré par des caractères crochets '[' et ']'.
- Sa déclaration est sous forme: <!DOCTYPE root-element [ declarations ] >
- **•** Exemple: <?xml version="1.0"?> <!DOCTYPE annuaire [ <!ELEMENT annuaire (entree)> <!ELEMENT entree (nom,telephone\*)> <!ELEMENT nom (#PCDATA)> <!ELEMENT telephone (#PCDATA)>  $\left| \right|$   $\rightarrow$ <entree> ...

医单侧 医骨间的

## La DTD interne

C'est un DTD est incluse dans le document, son contenu est encadré par des caractères crochets '[' et ']'.

```
\bullet Sa déclaration est sous forme:
      <!DOCTYPE root-element [ declarations ] >
```
**•** Exemple:

```
<?xml version="1.0"?>
<!DOCTYPE annuaire [
<!ELEMENT annuaire (entree)>
<!ELEMENT entree (nom,telephone*)>
<!ELEMENT nom (#PCDATA)>
<!ELEMENT telephone (#PCDATA)>
1 ><entree>
...
```

```
</entree>
```
医单位 医单位

### La DTD externe

#### • La déclaration DTD est faite dans un fichier à part.

#### • Sa déclaration est sous forme:

<!DOCTYPE root-element SYSTEM "file.dtd" > <!DOCTYPE root-element PUBLIC "URL" >

#### Exemple:

<?xml version="1.0"?> <!DOCTYPE entree SYSTEM "entree.dtd" > <entree> ...

#### </entree>

化重新 化重新分

重

 $\Omega$ 

### La DTD externe

- La déclaration DTD est faite dans un fichier à part.
- Sa déclaration est sous forme:

<!DOCTYPE root-element SYSTEM "file.dtd" > ou: <!DOCTYPE root-element PUBLIC "URL" >

```
Exemple:
```

```
<?xml version="1.0"?>
<!DOCTYPE entree SYSTEM "entree.dtd" >
<entree>
...
```
</entree>

- 4 国家 4 国家 -

重
## La DTD externe

- La déclaration DTD est faite dans un fichier à part.
- Sa déclaration est sous forme:

<!DOCTYPE root-element SYSTEM "file.dtd" > ou: <!DOCTYPE root-element PUBLIC "URL" >

**•** Exemple:

<?xml version="1.0"?> <!DOCTYPE entree SYSTEM "entree.dtd" > <entree>

... </entree>

→ 重 → → 重 → →

重

# DTD: Types de données

- Les DTD définissent 10 types de données. Les deux types les plus fréquemment utilisés sont : PCDATA et CDATA :
	- PCDATA : signifie Parsed Character Data (ou chaîne de caractères parsée). C'est le texte contenu dans un élément. Dans l'élément suivant : <element>texte</element>. " texte " est du type PCDATA.
	- CDATA : signifie Character Data ou chaîne de caractères. des chaîne de caractères qui ne seront pas parsées lors de la validation. On les utilise dans les attributs : ex : <element attribut="<hello/>">, <hello/> est du type CDATA et sera donc traitée comme une chaîne de caractère, et non une balise XML.
	- ID et IDREF : permettent de lier différentes parties d'un document XML.

一本 三 トー

- Les DTD définissent 10 types de données. Les deux types les plus fréquemment utilisés sont : PCDATA et CDATA :
	- PCDATA : signifie Parsed Character Data (ou chaîne de caractères parsée). C'est le texte contenu dans un élément. Dans l'élément suivant : <element>texte</element>, " texte " est du type PCDATA.
	- CDATA : signifie Character Data ou chaîne de caractères. des chaîne de caractères qui ne seront pas parsées lors de la validation. On les utilise dans les attributs : ex : <element attribut="<hello/>">, <hello/> est du type CDATA et sera donc traitée comme une chaîne de caractère, et non une balise XML.
	- ID et IDREF : permettent de lier différentes parties d'un document XML.

- Les DTD définissent 10 types de données. Les deux types les plus fréquemment utilisés sont : PCDATA et CDATA :
	- PCDATA : signifie Parsed Character Data (ou chaîne de caractères parsée). C'est le texte contenu dans un élément. Dans l'élément suivant : <element>texte</element>, " texte " est du type PCDATA.
	- CDATA : signifie Character Data ou chaîne de caractères. des chaîne de caractères qui ne seront pas parsées lors de la validation. On les utilise dans les attributs : ex : <element attribut="<hello/>">, <hello/> est du type CDATA et sera donc traitée comme une chaîne de caractère, et non une balise XML.
	- ID et IDREF : permettent de lier différentes parties d'un document XML.

- Les DTD définissent 10 types de données. Les deux types les plus fréquemment utilisés sont : PCDATA et CDATA :
	- PCDATA : signifie Parsed Character Data (ou chaîne de caractères parsée). C'est le texte contenu dans un élément. Dans l'élément suivant : <element>texte</element>, " texte " est du type PCDATA.
	- · CDATA : signifie Character Data ou chaîne de caractères. des chaîne de caractères qui ne seront pas parsées lors de la validation. On les utilise dans les attributs : ex : <element attribut="<hello/>">, <hello/> est du type CDATA et sera donc traitée comme une chaîne de caractère, et non une balise XML.
	- ID et IDREF : permettent de lier différentes parties d'un document XML.

#### $\bullet$  <! ELEMENT nom\_balise spécification\_contenu>

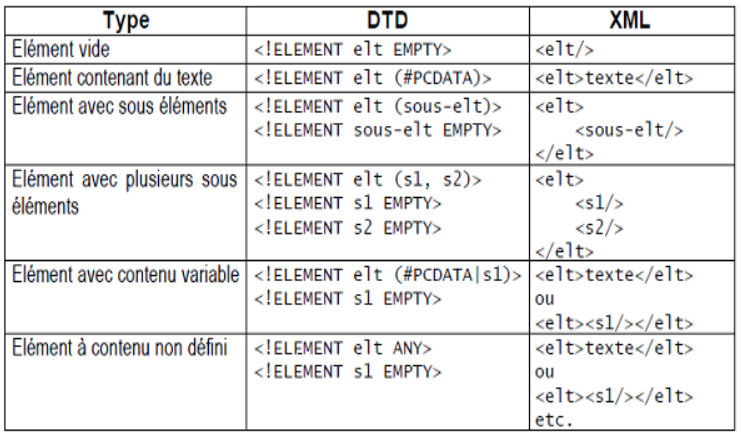

 $\sim$   $\sim$ 

4 重

D.

Э× 活

## DTD: les cardinalités des éléments

- le sous élément s1 peut avoir une et une seule <!ELEMENT element (s1)>
- le sous élément s1 peut avoir  $0$  à n occurrences  $(*)$ . <!ELEMENT element (s1\*)>
- le sous élément s1 peut avoir 0 ou 1 occurrence (?). <!ELEMENT element (s1?)>
- **e** le sous élément s1 doit avoir au moins 1 occurrence. <!ELEMENT element (s1+)>
- le sous élément s1 peut avoir une et une seule <!ELEMENT element (s1)>
- le sous élément s1 peut avoir 0 à n occurrences  $(*)$ . <!ELEMENT element (s1\*)>
- $\bullet$  le sous élément s1 peut avoir 0 ou 1 occurrence  $(?)$ . <!ELEMENT element (s1?)>
- **e** le sous élément s1 doit avoir au moins 1 occurrence. <!ELEMENT element (s1+)>
- le sous élément s1 peut avoir une et une seule <!ELEMENT element (s1)>
- le sous élément s1 peut avoir  $0$  à n occurrences  $(*)$ . <!ELEMENT element (s1\*)>
- $\bullet$  le sous élément s1 peut avoir 0 ou 1 occurrence (?). <!ELEMENT element (s1?)>
- **e** le sous élément s1 doit avoir au moins 1 occurrence. <!ELEMENT element (s1+)>

- le sous élément s1 peut avoir une et une seule <!ELEMENT element (s1)>
- le sous élément s1 peut avoir 0 à n occurrences  $(*)$ . <!ELEMENT element (s1\*)>
- · le sous élément s1 peut avoir 0 ou 1 occurrence (?). <!ELEMENT element (s1?)>
- · le sous élément s1 doit avoir au moins 1 occurrence. <!ELEMENT element (s1+)>

**·** Déclaration:

```
<!ATTLIST nom-element nom-attrib1 type default-value
nom-element nom-attrib2 type default-value ...>
```
Exemple: <!ATTLIST Livre lang CDATA>

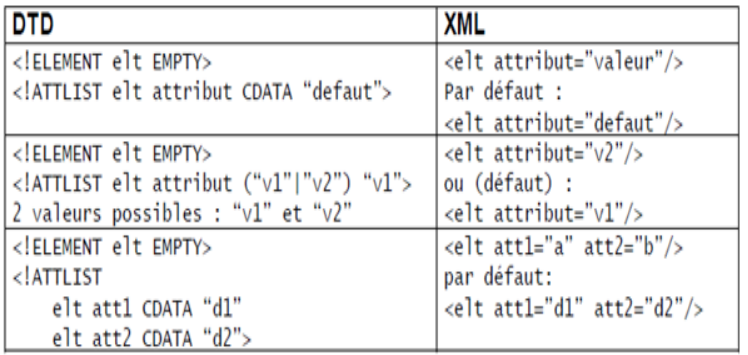

#### • Quelques options:

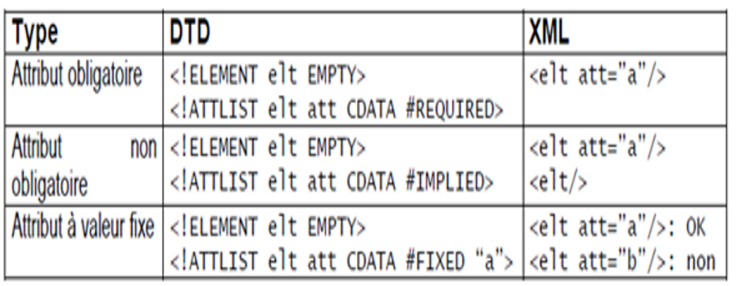

Ð

Ε

∍

Þ

**•** Les entités peuvent être considérées comme des variables : <!ENTITY nom "valeur"> <!ENTITY nom SYSTEM "file-ou-URL">

Exemple:

- 
- 

イロト イ母 トイヨ トイヨ トー

重

• Les entités peuvent être considérées comme des variables : <!ENTITY nom "valeur"> <!ENTITY nom SYSTEM "file-ou-URL">

**•** Exemple:

- <! ENTITY eacute "&#233: "> dans XML s'écrit: <br />
stalise> &<br />
deacute;<br />
gale</balise> (égale)</balise> (
- <!ENTITY explication SYSTEM "file.xml"> dans XML l'écriture :

<citation> &explication; </citation> est remplac´ee par:

<citation> contenu du fichier file.xml </citation>

∢ 何 ▶ 《 手 》 《 手 》

 $\Omega$ 

- Les entités peuvent être considérées comme des variables : <!ENTITY nom "valeur"> <!ENTITY nom SYSTEM "file-ou-URL">
- **•** Exemple:
	- · <! ENTITY eacute "&#233; "> dans XML s'écrit: <br />
	shalise> &<br />
	deacute;<br />
	gale</balise> (égale)</balise> (
	- <!ENTITY explication SYSTEM "file.xml"> dans XML l'écriture :

<citation> &explication; </citation> est remplac´ee par:

<citation> contenu du fichier file.xml </citation>

∢何 ▶ ∢ ヨ ▶ ∢ ヨ ▶

 $\Omega$ 

• Les entités peuvent être considérées comme des variables : <!ENTITY nom "valeur"> <!ENTITY nom SYSTEM "file-ou-URL">

**•** Exemple:

- <! ENTITY eacute "&#233; "> dans XML s'écrit: <br />
shalise> &<br />
deacute;<br />
gale</balise> (égale)</balise> (
- <!ENTITY explication SYSTEM "file.xml"> dans XML l'écriture :

<citation> &explication; </citation> est remplacée par:

<citation> contenu du fichier file.xml </citation>

- 4 重 8 3 番 8

- Un attribut de type ID permet d'attribuer un identifiant à un élément d'un document XML.
- Cet élément peut être ensuite référencé dans une autre partie du même document en utilisant un attribut de type IDREF.

#### **•** Exemple:

```
<!ELEMENT personne (#PCDATA)>
<!ELEMENT parent (fils*)>
<!ELEMENT fils EMPTY>
<!ATTLIST personne identifiant ID #REQUIRED>
<!ATTLIST parent identifiant IDREF #REQUIRED>
<!ATTLIST fils identifiant IDREF #REQUIRED>
\leftarrow! -- XML -->
<personne identifiant="A">Mohamed</personne>
<personne identifiant="B">Amine</personne>
<parent identifiant="A">
<fils identifiant="B"/>
</parent>
```
K個→ K 君→ K 君→ 〈君〉 の Q Q →

### • XML schema est une amélioration des DTD.

- il permet la spécification :
	-
	-
	-
	-
	-
- Un schéma XML se compose essentiellement de *déclarations* d'éléments et d'attributs et de définitions de types.

医毛囊 医牙骨

- XML schema est une amélioration des DTD.
- il permet la spécification :
	- Les types d'éléments.
	- **Les relations de structuration.**
	- Les relations de spécialisation.
	- Le typage des données (string, entier, réel..).
	- Les restrictions (cardinalités), et les collections d'éléments.
- Un schéma XML se compose essentiellement de *déclarations* d'éléments et d'attributs et de définitions de types.

- XML schema est une amélioration des DTD.
- il permet la spécification :
	- Les types d'éléments.
	- **Les relations de structuration.**
	- Les relations de spécialisation.
	- Le typage des données (string, entier, réel..).
	- Les restrictions (cardinalités), et les collections d'éléments.
- Un schéma XML se compose essentiellement de *déclarations* d'éléments et d'attributs et de définitions de types.

- XML schema est une amélioration des DTD.
- il permet la spécification :
	- Les types d'éléments.
	- **Les relations de structuration.**
	- Les relations de spécialisation.
	- Le typage des données (string, entier, réel..).
	- Les restrictions (cardinalités), et les collections d'éléments.
- Un schéma XML se compose essentiellement de *déclarations* d'éléments et d'attributs et de définitions de types.

- XML schema est une amélioration des DTD.
- il permet la spécification :
	- Les types d'éléments.
	- **Les relations de structuration.**
	- Les relations de spécialisation.
	- Le typage des données (string, entier, réel..).
	- Les restrictions (cardinalités), et les collections d'éléments.
- Un schéma XML se compose essentiellement de *déclarations* d'éléments et d'attributs et de définitions de types.

- XML schema est une amélioration des DTD.
- il permet la spécification :
	- Les types d'éléments.
	- **Les relations de structuration.**
	- Les relations de spécialisation.
	- Le typage des données (string, entier, réel..).
	- Les restrictions (cardinalités), et les collections d'éléments.

• Un schéma XML se compose essentiellement de *déclarations* d'éléments et d'attributs et de définitions de types.

- XML schema est une amélioration des DTD.
- il permet la spécification :
	- Les types d'éléments.
	- **Les relations de structuration.**
	- Les relations de spécialisation.
	- Le typage des données (string, entier, réel..).
	- Les restrictions (cardinalités), et les collections d'éléments.

• Un schéma XML se compose essentiellement de *déclarations* d'éléments et d'attributs et de définitions de types.

- XML schema est une amélioration des DTD.
- il permet la spécification :
	- Les types d'éléments.
	- **Les relations de structuration.**
	- Les relations de spécialisation.
	- Le typage des données (string, entier, réel..).
	- Les restrictions (cardinalités), et les collections d'éléments.
- Un schéma XML se compose essentiellement de *déclarations* d'éléments et d'attributs et de définitions de types.

• Le schèma pour ce document est :"schema.xsd"

```
<elem-racine
xmlns="URI/namespace"
xmlns:xsi="http://www.w3.org/2000/10/XMLSchema-instance"
xsi:schemaLocation ="URI/schema.xsd">
```
Si notre document ne définit pas un espace de nom :

```
<elem-racine
xmlns:xsi="http://www.w3.org/2000/10/XMLSchema-instance"
xsi:noNamespaceSchemaLocation ="URI/schema.xsd">
```
- . Un schéma XML est un fichier XML dont l'élément racine est : <xsd:schema>
- **e** La structure d'un schéma est comme suit:

<?xml version="1.0" encoding="iso-8859-1"?> <xsd:schema xmlns:xsd="http://www.w3.org/2001/XMLSchema"> <!-- Déclarations d'éléments, d'attributs et types -->

</xsd:schema>

...

## Eléments et Types de données

- La déclaration la plus simple d'un élément prend la forme suivante: <xsd:element name="element" type="type"/>
- Exemple: <xsd:element name="title" type="xsd:string"/>
- XML-Schema définit plus de 40 types de données: string, integer, date, year, CDATA, float, double, binary, ENTITIES, token, byte, etc.
- il est possible de créer un type de données totalement nouveau, de restreindre ou d'étendre un type de données existant

- La déclaration la plus simple d'un élément prend la forme suivante: <xsd:element name="element" type="type"/>
- Exemple: <xsd:element name="title" type="xsd:string"/>
- XML-Schema définit plus de 40 types de données: string, integer, date, year, CDATA, float, double, binary, ENTITIES, token, byte, etc.
- il est possible de créer un type de données totalement nouveau, de restreindre ou d'étendre un type de données existant

- La déclaration la plus simple d'un élément prend la forme suivante: <xsd:element name="element" type="type"/>
- Exemple: <xsd:element name="title" type="xsd:string"/>
- XML-Schema définit plus de 40 types de données: string, integer, date, year, CDATA, float, double, binary, ENTITIES, token, byte, etc.
- il est possible de créer un type de données totalement nouveau, de restreindre ou d'étendre un type de données existant

- La déclaration la plus simple d'un élément prend la forme suivante: <xsd:element name="element" type="type"/>
- Exemple: <xsd:element name="title" type="xsd:string"/>
- XML-Schema définit plus de 40 types de données: string, integer, date, year, CDATA, float, double, binary, ENTITIES, token, byte, etc.
- il est possible de créer un type de données totalement nouveau, de restreindre ou d'étendre un type de données existant

### Eléments et Types de données

• Lors de la déclaration d'un élément, il est possible de décrire explicitement le type:

```
<xsd:element name="element"> (Type simple)
  <xsd:simpleType>
```

```
</xsd:simpleType>
</xsd:element>
```

```
ou:
```
...

```
<xsd:element name="element"> (Type complexe)
  <xsd:complexType>
  ...
```

```
</xsd:complexType>
</xsd:element>
```
∢ 何 ゝ ( ∃ ゝ ( ∃ ゝ )

- Les types simples peuvent être utilisés pour les éléments ou les attributs.
- Les types simples sont introduits par l'élément xsd:simpleType.
- Un type simple est souvent obtenu par:
	-
	-
	-

∢何 ▶ ∢ ヨ ▶ ∢ ヨ ▶

- Les types simples peuvent être utilisés pour les éléments ou les attributs.
- Les types simples sont introduits par l'élément xsd:simpleType.
- Un type simple est souvent obtenu par:
	-
	-
	-

す 御 メ イ 君 メ イ 君 メ

- Les types simples peuvent être utilisés pour les éléments ou les attributs.
- Les types simples sont introduits par l'élément xsd:simpleType.
- Un type simple est souvent obtenu par:
	- Restriction d'un autre type défini.
	- Union d'autres types simples.
	- L'opérateur de listes.

つくへ
- Les types simples peuvent être utilisés pour les éléments ou les attributs.
- Les types simples sont introduits par l'élément xsd:simpleType.
- Un type simple est souvent obtenu par:
	- Restriction d'un autre type défini.
	- Union d'autres types simples.
	- L'opérateur de listes.

- Les types simples peuvent être utilisés pour les éléments ou les attributs.
- Les types simples sont introduits par l'élément xsd:simpleType.
- Un type simple est souvent obtenu par:
	- Restriction d'un autre type défini.
	- Union d'autres types simples.
	- L'opérateur de listes.

- Les types simples peuvent être utilisés pour les éléments ou les attributs.
- Les types simples sont introduits par l'élément xsd:simpleType.
- Un type simple est souvent obtenu par:
	- Restriction d'un autre type défini.
	- Union d'autres types simples.
	- L'opérateur de listes.

• Exemple 1 : Restriction de type.

<xsd:simpleType name="choixOuiNon"> <xsd:restriction base="xsd:string"> <xsd:enumeration value="oui"/> <xsd:enumeration value="non"/> </xsd:restriction>

</xsd:simpleType>

Utilisation:

<xsd:element name="choix" type="choixOuiNon"/>

 $\Omega$ 

• Exemple 1 : Restriction de type.

<xsd:simpleType name="choixOuiNon">

<xsd:restriction base="xsd:string">

<xsd:enumeration value="oui"/>

<xsd:enumeration value="non"/>

</xsd:restriction>

</xsd:simpleType>

**o** Utilisation:

<xsd:element name="choix" type="choixOuiNon"/>

• Exemple 2 : Opérateur de liste.

<xsd:simpleType name="num´eroDeT´el´ephone"> <xsd:list itemType="xsd:unsignedByte" /> </xsd:simpleType>

• Utilisation: après la déclaration d'un elément téléphone de type "numéroDeTéléphone".

 $<$ téléphone>01 44 27 60 11</téléphone>

• Exemple 2 : Opérateur de liste.

<xsd:simpleType name="num´eroDeT´el´ephone"> <xsd:list itemType="xsd:unsignedByte" /> </xsd:simpleType>

• Utilisation: après la déclaration d'un elément téléphone de type "numéroDeTéléphone".

 $<$ téléphone $>$ 01 44 27 60 11 $<$ /téléphone $>$ 

### • Exemple 3 : Union de types.

<xsd:simpleType name="numDeT´el´ephoneMn´emoTechnique"> <xsd:union memberTypes="xsd:string numéroDeTéléphone"/> </xsd:simpleType>

#### Utilisation:

<téléphone> 17 </téléphone> <téléphone>Police</téléphone>

- 4 重 8 - 4 重 8

• Exemple 3 : Union de types.

<xsd:simpleType name="numDeT´el´ephoneMn´emoTechnique"> <xsd:union memberTypes="xsd:string numéroDeTéléphone"/> </xsd:simpleType>

Utilisation:

<téléphone> 17 </téléphone> <téléphone>Police</téléphone>

- Un élément de type complexe, est un élément qui contient des sous éléments.
- Les types complexes sont introduits par l'élément xsd:complexType.
- Un type complexe est souvent obtenu par:
	-
	-

医单侧 医单侧

- Un élément de type complexe, est un élément qui contient des sous éléments.
- Les types complexes sont introduits par l'élément xsd:complexType.
- Un type complexe est souvent obtenu par:

化重新润滑剂

- Un élément de type complexe, est un élément qui contient des sous éléments.
- Les types complexes sont introduits par l'élément xsd:complexType.
- Un type complexe est souvent obtenu par:
	- Opérateur de séquence.
	- · Opérateur de choix.

- Un élément de type complexe, est un élément qui contient des sous éléments.
- Les types complexes sont introduits par l'élément xsd:complexType.
- Un type complexe est souvent obtenu par:
	- Opérateur de séquence.
	- · Opérateur de choix.

- Un élément de type complexe, est un élément qui contient des sous éléments.
- Les types complexes sont introduits par l'élément xsd:complexType.
- Un type complexe est souvent obtenu par:
	- Opérateur de séquence.
	- · Opérateur de choix.

# Les Type Comlexes: Exemples

• Exemple 1: Opérateur de séquence.

<entree> <nom>string</nom> <telephone> decimal</telephone> </entree>

Le type de l'élémént entree se déclare comme suit: <xsd:complexType name="typeEntree"> <xsd:sequence> <xsd:element name="nom" type="xsd:string"/> <xsd:element name="telephone" type="xsd:decimal"/> </xsd:sequence> </xsd:complexType>

### Les Type Comlexes

```
Exemple 2: Opérateur de choix.
 Le type d'un élément "publication" qui contient au choix
 les élément: book,article ou report.
 <xsd:element name="publication">
    <xsd:complexType>
      <xsd:choice>
        <xsd:element ref="book"/>
        <xsd:element ref="article"/>
        <xsd:element ref="report"/>
      </xsd:choice>
    </xsd:complexType>
 </xsd:element>
```
#### • L'élément <xsd: element> possède deux attributs optionnels:

- minoccurs: Nombre minimal d'occurrences d'un élément. a.
- maxoccurs: Nombre maximal d'occurrences d'un élément  $\bullet$
- Exemple:

```
<xsd:element name="element">
<xsd:complexType>
    <xsd:sequence>
      <xsd:element name="s1"
                  maxoccurs="unbounded"/>
</xsd:sequence>
</xsd:complexType>
</xsd:element>
```
 $\Omega$ 

# les Cardinalités

#### • L'élément <xsd: element> possède deux attributs optionnels:

- minoccurs: Nombre minimal d'occurrences d'un élément.  $\bullet$
- maxoccurs: Nombre maximal d'occurrences d'un élément ö

```
Exemple:
```

```
<xsd:element name="element">
<xsd:complexType>
    <xsd:sequence>
      <xsd:element name="s1"
                  maxoccurs="unbounded"/>
</xsd:sequence>
</xsd:complexType>
</xsd:element>
```
 $\Omega$ 

# les Cardinalités

- L'élément <xsd: element> possède deux attributs optionnels:
	- minoccurs: Nombre minimal d'occurrences d'un élément.  $\bullet$
	- maxoccurs:Nombre maximal d'occurrences d'un élément  $\bullet$

```
Exemple:
```

```
<xsd:element name="element">
<xsd:complexType>
    <xsd:sequence>
      <xsd:element name="s1"
                  minoccurs="0"
                  maxoccurs="unbounded"/>
</xsd:sequence>
</xsd:complexType>
</xsd:element>
```
# les Cardinalités

• L'élément <xsd: element> possède deux attributs optionnels:

- minoccurs: Nombre minimal d'occurrences d'un élément.  $\bullet$
- maxoccurs:Nombre maximal d'occurrences d'un élément  $\bullet$

### **•** Exemple:

```
<xsd:element name="element">
<xsd:complexType>
    <xsd:sequence>
      <xsd:element name="s1"
                  minoccurs="0"
                  maxoccurs="unbounded"/>
</xsd:sequence>
</xsd:complexType>
</xsd:element>
```
- La définition d'attributs associés à un élément se fait dans un  $é$ lément <xsd:attribute>.
- Chaque élément jxsd:attribute<sub>l</sub> possède les attributs suivants

- 
- 
- 

- ④ 伊 ▶ ④ ヨ ▶ ④ ヨ ▶

 $\Omega$ 

- La définition d'attributs associés à un élément se fait dans un  $é$ lément <xsd:attribute>.
- Chaque élément jxsd:attribute<sub>l</sub> possède les attributs suivants
	- Name : le nom de l'attribut.
	- $\bullet$  Type : le type de l'attribut. Par exemple xsd: string,
	- Use : permet de préciser si l'attribut est obligatoire ou optionnel. les Valeurs possibles "required " (obligatoire), "optional" (optionnel).
	- Default (fixed) : valeur par défaut de l'attribut.

- $\bullet$  La définition d'attributs associés à un élément se fait dans un  $é$ lément <xsd:attribute>.
- Chaque élément ¡xsd:attribute¿ possède les attributs suivants
	- Name : le nom de l'attribut. ò.
	- **Type** : le type de l'attribut. Par exemple xsd: string, ò.
	- Use : permet de préciser si l'attribut est obligatoire ou optionnel. les Valeurs possibles "required " (obligatoire), "optional" (optionnel).
	- Default (fixed) : valeur par défaut de l'attribut.

- La définition d'attributs associés à un élément se fait dans un  $é$ lément <xsd:attribute>.
- Chaque élément ¡xsd:attribute¿ possède les attributs suivants
	- Name : le nom de l'attribut.
	- $\bullet$  Type : le type de l'attribut. Par exemple xsd: string, xsd:boolean,...
	- Use : permet de préciser si l'attribut est obligatoire ou optionnel. les Valeurs possibles "required " (obligatoire), "optional" (optionnel).
	- Default (fixed) : valeur par défaut de l'attribut.

- $\bullet$  La définition d'attributs associés à un élément se fait dans un  $é$ lément <xsd:attribute>.
- Chaque élément ¡xsd:attribute¿ possède les attributs suivants
	- Name : le nom de l'attribut.
	- $\bullet$  Type : le type de l'attribut. Par exemple xsd: string, xsd:boolean,...
	- Use : permet de préciser si l'attribut est obligatoire ou optionnel. les Valeurs possibles "required " (obligatoire), "optional" (optionnel).
	- Default (fixed) : valeur par défaut de l'attribut.

- $\bullet$  La définition d'attributs associés à un élément se fait dans un  $é$ lément <xsd:attribute>.
- Chaque élément ¡xsd:attribute¿ possède les attributs suivants
	- Name : le nom de l'attribut.
	- $\bullet$  Type : le type de l'attribut. Par exemple xsd: string, xsd:boolean,...
	- Use : permet de préciser si l'attribut est obligatoire ou optionnel. les Valeurs possibles "required " (obligatoire), "optional" (optionnel).
	- Default (fixed) : valeur par défaut de l'attribut.

### Les attributs : Exemple

<element att="hello" at2="true"/>."att" est optionnel avec valeur par défaut "a". "at2" est obligatoire et valeur par défaut " true ".

```
<xsd:element name="element">
   <xsd:complexType>
        <xsd:attribute name="att"
                       type="xsd:string"
                       use="Optional"
                       default="a"/>
         <xsd:attribute name="at2"
                       type="xsd:boolean"
                       use="required"
                       default="true"/>
</xsd:complexType>
```

```
</xsd:element>
```
- Comme pour les DTD, il est possible d'attribuer un identifiant aux éléments (attribut de type  $ID$ ), pour les référencer dans la suite du document XML (attribut de type IDREF).
- Exemple de définition d'élément possédant un attribut identifiant :

```
<xsd:element name="element1">
<xsd:complexType>
<xsd:attribute name="id" type="ID" use="required"/>
</xsd:complexType>
</xsd:element>
```
 $\Omega$ 

**•** Exemple de définition d'élément référençant un autre élément possédant un identifiant :

<xsd:element name="element2">

<xsd:complexType>

<xsd:attribute name="ref" type="IDREF" use="required"/>

</xsd:complexType>

</xsd:element>

• Exemple dans un document XML, où un élément <element2>  $f$ ait référence à un élément  $\leq$ element 1>:

<element1 id="A"/> <element2 ref="A"/>

- http://www.w3.org/ $XML/$
- <http://xmlfr.org/>
- <http://www.w3schools.com/xml/>  $\bullet$
- <http://xml.developpez.com/>
- <http://www.yoyodesign.org/doc/w3c/xml11/>